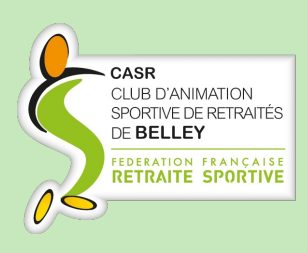

# **CASR NEWS**

La lettre d'information des retraités

sportifs

N°32 - 29 AVRIL 2022

## **Séjour Méjannes-Le Clap :**

Nouveau contretemps pour notre séjour : l'Etat réquisitionne notre village vacances la semaine du 11 au 18 juin. Ils sont donc dans l'impossibilité de nous recevoir. Notre séjour aura donc lieu dans le même village, aux mêmes conditions mais du 25 juin au 2 juillet.

De ce fait, certaines personnes ne sont plus disponibles et annulent donc leur participation.

A contrario, il existe peut-être des personnes empêchées aux précédentes dates qui deviennent disponibles. Si c'est le cas ou si vous avez simplement envie de vous joindre à nous, prenez contact le plus rapidement possible avec

Danièle Alix : **[christian.alix01@wanadoo.fr](mailto:christian.alix01@wanadoo.fr)**

#### **Formation :**

La fédération calque désormais le calendrier des formations sur l'année sportive. Il est donc possible d'inscrire les candidats animateurs aux sessions de 2022-2023.

Edmond PORTKA a, ou va, prendre contact avec les personnes ayant émis le souhait de s'investir.

Si vous souhaitez rejoindre notre équipe d'animatrices et d'animateurs, rapprochez-vous de lui : **[sonia.edmond@gmail.com](mailto:sonia.edmond@gmail.com)**

### **Solidarité Ukraine :**

Les familles ukrainiennes accueillies à Hotonnes ont souhaité remercier les adhérents du CASR qui les ont aidées. **[Suivez](https://casrbelley.fr/ukraine/) ce lien.**

#### **Sortie au cabaret « Voulez-vous « de Lyon le 12 juin :**

Les cars du plateau organisent cette sortie. Un départ de Belley est prévu. Voir ci-dessous et prendre contact directement avec l'organisateur si vous êtes intéressé.

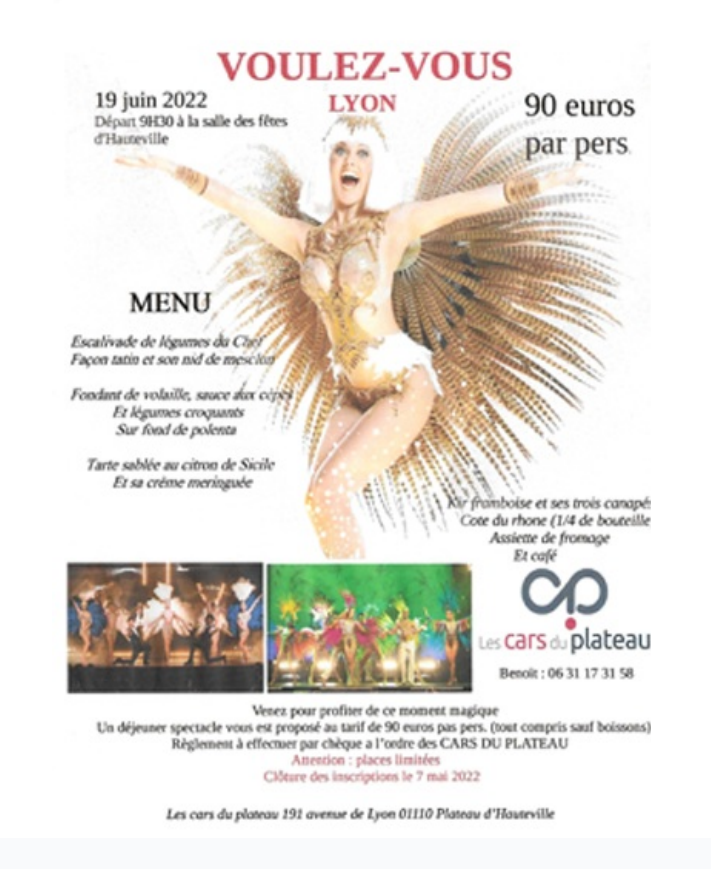

37, rue Sainte Marie 01300 BELLEY [contact@casrbelley.fr](file:///var/www/html/public/CAMPAIGN_156.html#)

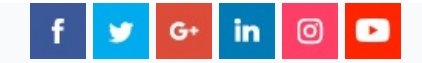

Cet e-mail a été envoyé à {{ contact.EMAIL }} Vous avez reçu cet email car vous vous êtes inscrit sur CASR Belley.

Se [désinscrire](file:///var/www/html/public/%7B%7B%20unsubscribe%20%7D%7D)

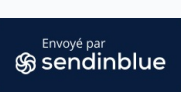

© 2020 CASR Belley